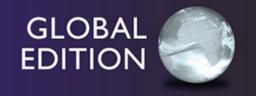

# Business Analytics

THIRD EDITION

James R. Evans

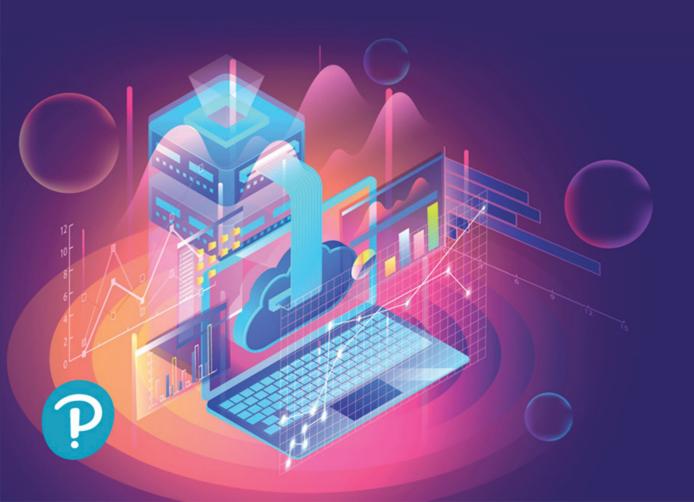

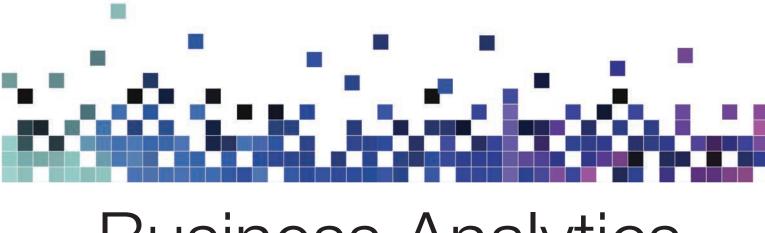

# Business Analytics

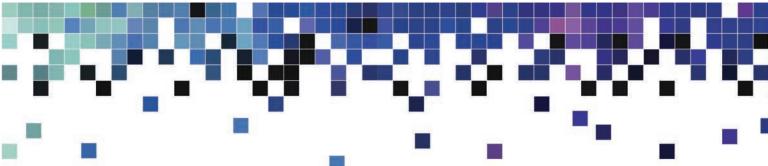

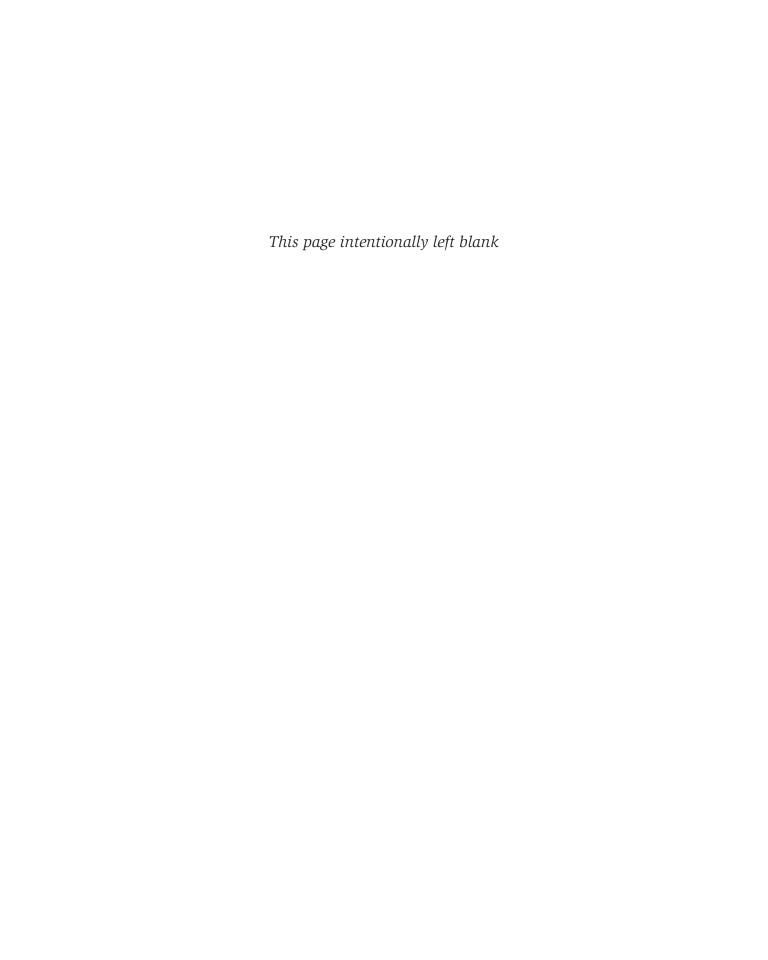

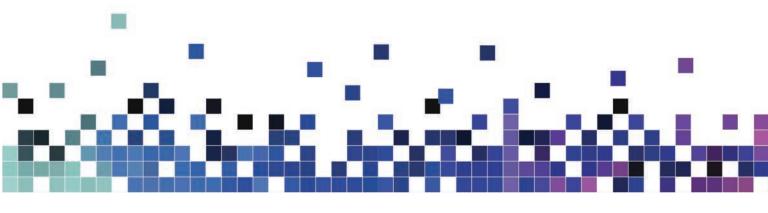

# Business Analytics

Methods, Models, and Decisions

James R. Evans University of Cincinnati

THIRD EDITION
GLOBAL EDITION

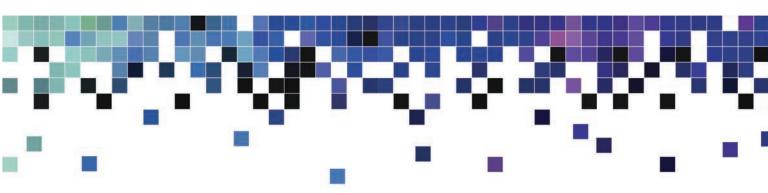

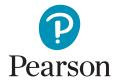

Please contact https://support.pearson.com/getsupport/s/contactsupport with any queries on this content

Cover image by Allies Interactive / Shutterstock.

Microsoft and/or its respective suppliers make no representations about the suitability of the information contained in the documents and related graphics published as part of the services for any purpose. All such documents and related graphics are provided "as is" without warranty of any kind. Microsoft and/or its respective suppliers hereby disclaim all warranties and conditions with regard to this information, including all warranties and conditions of merchantability, whether express, implied or statutory, fitness for a particular purpose, title and non-infringement. In no event shall Microsoft and/or its respective suppliers be liable for any special, indirect or consequential damages or any damages whatsoever resulting from loss of use, data or profits, whether in an action of contract, negligence or other tortious action, arising out of or in connection with the use or performance of information available from the services.

The documents and related graphics contained herein could include technical inaccuracies or typographical errors. Changes are periodically added to the information herein. Microsoft and/or its respective suppliers may make improvements and/or changes in the product(s) and/or the program(s) described herein at any time. Partial screen shots may be viewed in full within the software version specified.

Microsoft® and Windows® are registered trademarks of the Microsoft Corporation in the United States and other countries. This book is not sponsored or endorsed by or affiliated with the Microsoft Corporation.

Pearson Education Limited
KAO Two
KAO Park
Hockham Way
Harlow
Essex
CM17 9SR
United Kingdom

and Associated Companies throughout the world

Visit us on the World Wide Web at: www.pearsonglobaleditions.com

© Pearson Education Limited 2021

The rights of James R. Evans, to be identified as the author of this work, has been asserted by him in accordance with the Copyright, Designs and Patents Act 1988.

Authorized adaptation from the United States edition, entitled *Business Analytics*, 3rd Edition, ISBN 978-0-13-523167-8 by James R. Evans, published by Pearson Education © 2020.

PEARSON, ALWAYS LEARNING, and MYLAB are exclusive trademarks owned by Pearson Education, Inc. or its affiliates in the U.S. and/or other countries.

All rights reserved. No part of this publication may be reproduced, stored in a retrieval system, or transmitted in any form or by any means, electronic, mechanical, photocopying, recording or otherwise, without either the prior written permission of the publisher or a license permitting restricted copying in the United Kingdom issued by the Copyright Licensing Agency Ltd, Saffron House, 6–10 Kirby Street, London EC1N 8TS.

All trademarks used herein are the property of their respective owners. The use of any trademark in this text does not vest in the author or publisher any trademark ownership rights in such trademarks, nor does the use of such trademarks imply any affiliation with or endorsement of this book by such owners. For information regarding permissions, request forms, and the appropriate contacts within the Pearson Education Global Rights and Permissions department, please visit www.pearsoned.com/permissions/.

This eBook is a standalone product and may or may not include all assets that were part of the print version. It also does not provide access to other Pearson digital products like MyLab and Mastering. The publisher reserves the right to remove any material in this eBook at any time.

Print ISBN 10: 1-292-33906-3 Print ISBN 13: 978-1-292-33906-1 eBook ISBN 13: 978-1-292-33904-7

#### **British Library Cataloguing-in-Publication Data**

A catalogue record for this book is available from the British Library

1 20

## **Brief Contents**

Preface 17 About the Author 25 Credits 27

#### Part 1 Foundations of Business Analytics

**Chapter 1** Introduction to Business Analytics 29

**Chapter 2** Database Analytics 75

#### Part 2 Descriptive Analytics

Chapter 3 Data Visualization 113Chapter 4 Descriptive Statistics 143

**Chapter 5** Probability Distributions and Data Modeling 201

**Chapter 6** Sampling and Estimation 247

**Chapter 7** Statistical Inference 275

#### Part 3 Predictive Analytics

**Chapter 8** Trendlines and Regression Analysis 311

**Chapter 9** Forecasting Techniques 353

**Chapter 10** Introduction to Data Mining 383

**Chapter 11** Spreadsheet Modeling and Analysis 405

**Chapter 12** Simulation and Risk Analysis 451

#### Part 4 Prescriptive Analytics

**Chapter 13** Linear Optimization 493

**Chapter 14** Integer and Nonlinear Optimization 551

**Chapter 15** Optimization Analytics 593

#### Part 5 Making Decisions

**Chapter 16** Decision Analysis 631

Appendix A 661 Glossary 685 Index 693

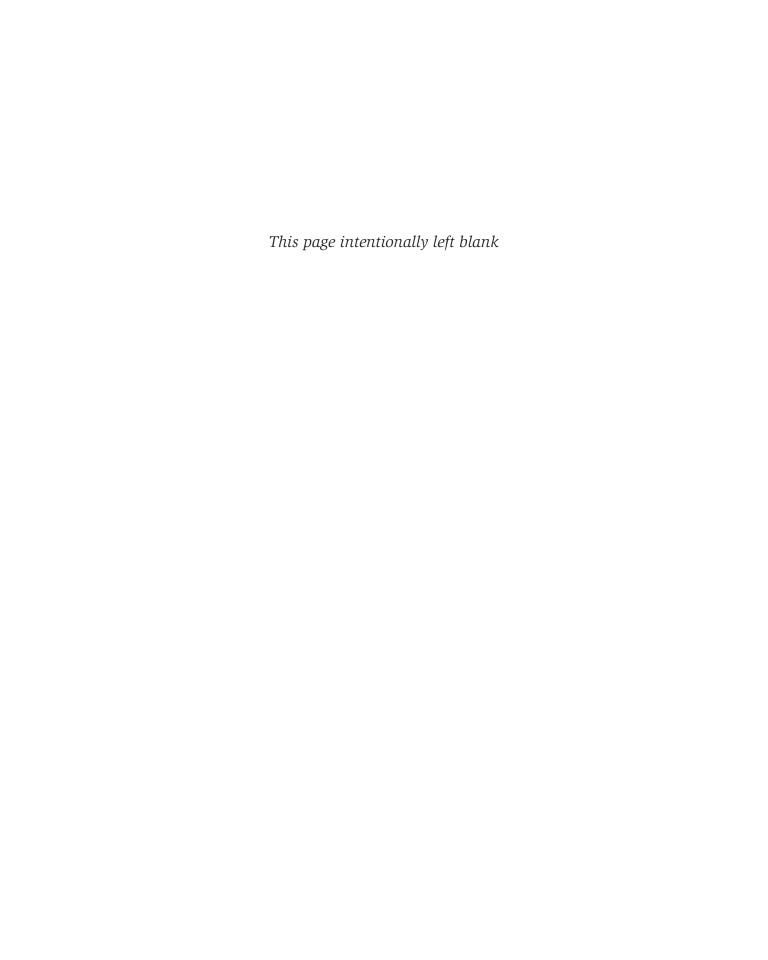

# Contents

Preface 17 *About the Author* 25 Credits 27 Part 1: Foundations of Business Analytics Chapter 1: Introduction to Business Analytics 29 Learning Objectives 29 What Is Business Analytics? 31 Using Business Analytics 32 • Impacts and Challenges 33 Evolution of Business Analytics 34 Analytic Foundations 34 • Modern Business Analytics 35 • Software Support and Spreadsheet Technology 37 Analytics in Practice: Social Media Analytics 38 Descriptive, Predictive, and Prescriptive Analytics 39 Analytics in Practice: Analytics in the Home Lending and Mortgage Industry 41 Data for Business Analytics 42

Big Data 44 • Data Reliability and Validity 44

Descriptive Models 47 • Predictive Models 49 • Prescriptive Models 50 • Model Assumptions 51 • Uncertainty and Risk 53

#### Problem Solving with Analytics 54

Models in Business Analytics 45

Recognizing a Problem 54 • Defining the Problem 54 • Structuring the Problem 55 • Analyzing the Problem 55 • Interpreting Results and Making a Decision 55 • Implementing the Solution 55

Analytics in Practice: Developing Effective Analytical Tools at Hewlett-Packard 56

Key Terms 57 • Chapter 1 Technology Help 57 • Problems and Exercises 57 • Case: Performance Lawn Equipment 59

#### **Appendix A1:** Basic Excel Skills 61

Excel Formulas and Addressing 62 Copying Formulas 63 Useful Excel Tips 63

Basic Excel Functions 64 • Functions for Specific Applications 65 • Insert

Function 66 • Date and Time Functions 67

Miscellaneous Excel Functions and Tools 68

Range Names 68 • VALUE Function 71 • Paste Special 71 • Concatenation 72 • Error Values 72

Problems and Exercises 73

Excel Functions 64

#### Chapter 2: Database Analytics 75 Learning Objectives 75 Data Sets and Databases 77 Using Range Names in Databases 78 Analytics in Practice: Using Big Data to Monitor Water Usage in Cary, North Carolina 79 Data Queries: Tables, Sorting, and Filtering 79 Sorting Data in Excel 80 • Pareto Analysis 81 • Filtering Data 82 • Database Functions 84 Analytics in Practice: Discovering the Value of Database Analytics at Allders International 86 Logical Functions 87 Lookup Functions for Database Queries 89 Excel Template Design 92 Data Validation Tools 93 • Form Controls 95 PivotTables 98 PivotTable Customization 100 • Slicers 103 Key Terms 104 • Chapter 2 Technology Help 104 • Problems and Exercises 105 • Case: People's Choice Bank 109 • Case: Drout Advertising Research Project 110 Part 2: Descriptive Analytics Chapter 3: Data Visualization 113 Learning Objectives 113 The Value of Data Visualization 114 Tools and Software for Data Visualization 116 Analytics in Practice: Data Visualization for the New York City Police Department's Domain Awareness System 116 Creating Charts in Microsoft Excel 116 Column and Bar Charts 117 • Data Label and Data Table Chart Options 118 • Line Charts 119 • Pie Charts 120 • Area Charts 121 • Scatter Charts and Orbit Charts 122 • Bubble Charts 123 • Combination Charts 124 • Radar Charts 125 • Stock Charts 125 • Charts from PivotTables 125 • Geographic Data 126 Other Excel Data Visualization Tools 126 Data Bars 126 • Color Scales 127 • Icon Sets 128 • Sparklines 129 Dashboards 131 Analytics in Practice: Driving Business Transformation with IBM Business Analytics 132 Key Terms 133 • Chapter 3 Technology Help 133 • Problems and Exercises 134 • Case: Performance Lawn Equipment 135 **Appendix A3:** Additional Tools for Data Visualization 136 Hierarchy Charts 136 Waterfall Charts 136 PivotCharts 138 Tableau 139

Problems and Exercises 141

#### Chapter 4: Descriptive Statistics 143

Learning Objectives 143 Analytics in Practice: Applications of Statistics in Health Care 145 Metrics and Data Classification 146 Frequency Distributions and Histograms 148 Frequency Distributions for Categorical Data 148 • Relative Frequency Distributions 149 • Frequency Distributions for Numerical Data 150 • Grouped Frequency Distributions 151 • Cumulative Relative Frequency Distributions 154 • Constructing Frequency Distributions Using PivotTables 155 Percentiles and Quartiles 157 Cross-Tabulations 158 Descriptive Statistical Measures 160 Populations and Samples 160 • Statistical Notation 161 • Measures of Location: Mean, Median, Mode, and Midrange 161 • Using Measures of Location in Business Decisions 163 • Measures of Dispersion: Range, Interquartile Range, Variance, and Standard Deviation 165 • Chebyshev's Theorem and the Empirical Rules 168 • Standardized Values (Z-Scores) 170 • Coefficient of Variation 171 • Measures of Shape 172 • Excel Descriptive Statistics Tool 174 Computing Descriptive Statistics for Frequency Distributions 175 Descriptive Statistics for Categorical Data: The Proportion 177 Statistics in PivotTables 178 Measures of Association 179 Covariance 180 • Correlation 181 • Excel Correlation Tool 183 Outliers 184 Using Descriptive Statistics to Analyze Survey Data 186 Statistical Thinking in Business Decisions 187 Variability in Samples 188 Analytics in Practice: Applying Statistical Thinking to Detecting Financial Problems Key Terms 191 • Chapter 4 Technology Help 192 • Problems and Exercises 193 • Case: Drout Advertising Research Project 198 • Case: Performance Lawn Equipment 198 **Appendix A4:** Additional Charts for Descriptive Statistics in Excel for Windows 199 Problems and Exercises 200 Chapter 5: Probability Distributions and Data Modeling Learning Objectives 201 Basic Concepts of Probability 203 Experiments and Sample Spaces 203 • Combinations and Permutations 203 • Probability Definitions 205 • Probability Rules and Formulas 207 • Joint and Marginal Probability 208 • Conditional Probability 210 Random Variables and Probability Distributions 213 Discrete Probability Distributions 215 Expected Value of a Discrete Random Variable 216 • Using Expected Value in

Making Decisions 217 • Variance of a Discrete Random Variable 219 • Bernoulli Distribution 219 • Binomial Distribution 220 • Poisson Distribution 221 Analytics in Practice: Using the Poisson Distribution for Modeling Bids on

Priceline 223

```
Continuous Probability Distributions 224
     Properties of Probability Density Functions 224 • Uniform Distribution 225 •
     Normal Distribution 227 • The NORM.INV Function 228 • Standard Normal
     Distribution 229 • Using Standard Normal Distribution Tables 230 • Exponential
     Distribution 231 • Triangular Distribution 232
  Data Modeling and Distribution Fitting 233
     Goodness of Fit: Testing for Normality of an Empirical Distribution 235
  Analytics in Practice: The Value of Good Data Modeling in Advertising 237
  Key Terms 238 • Chapter 5 Technology Help 238 • Problems and Exercises 239 •
  Case: Performance Lawn Equipment 245
Chapter 6: Sampling and Estimation 247
  Learning Objectives 247
  Statistical Sampling
     Sampling Methods 249
  Analytics in Practice: Using Sampling Techniques to Improve Distribution 251
  Estimating Population Parameters 252
     Unbiased Estimators 252 • Errors in Point Estimation 253 • Understanding
     Sampling Error 254
  Sampling Distributions 256
     Sampling Distribution of the Mean 256 • Applying the Sampling Distribution of the
     Mean 257
  Interval Estimates 257
     Confidence Intervals 258 • Confidence Interval for the Mean with Known
     Population Standard Deviation 259 • The t-Distribution 260 • Confidence
     Interval for the Mean with Unknown Population Standard Deviation 261
     Confidence Interval for a Proportion 261 • Additional Types of Confidence
     Intervals 263
  Using Confidence Intervals for Decision Making 263
     Data Visualization for Confidence Interval Comparison
  Prediction Intervals 265
  Confidence Intervals and Sample Size 266
  Key Terms 268 • Chapter 6 Technology Help 268 • Problems and Exercises 269 •
  Case: Drout Advertising Research Project 272 • Case: Performance Lawn Equipment 273
Chapter 7: Statistical Inference 275
  Learning Objectives 275
  Hypothesis Testing 276
     Hypothesis-Testing Procedure 276
  One-Sample Hypothesis Tests 277
     Understanding Potential Errors in Hypothesis Testing 278 • Selecting the Test
     Statistic 279 • Finding Critical Values and Drawing a Conclusion 280 • Two-
     Tailed Test of Hypothesis for the Mean 282 • Summary of One-Sample
     Hypothesis Tests for the Mean 283 ● p-Values 284 ● One-Sample Tests for
     Proportions 285 • Confidence Intervals and Hypothesis Tests 286 • An Excel
     Template for One-Sample Hypothesis Tests 286
  Two-Sample Hypothesis Tests 287
```

Two-Sample Tests for Differences in Means 288 • Two-Sample Test for Means with Paired Samples 290 • Two-Sample Test for Equality of Variances 292 Analysis of Variance (ANOVA) Assumptions of ANOVA 296 Chi-Square Test for Independence 297 Cautions in Using the Chi-Square Test 299 • Chi-Square Goodness of Fit Test 300 Analytics in Practice: Using Hypothesis Tests and Business Analytics in a Help Desk Service Improvement Project 301 Key Terms 302 • Chapter 7 Technology Help 302 • Problems and Exercises 304 • Case: Drout Advertising Research Project 309 • Case: Performance Lawn Equipment 309 Part 3: Predictive Analytics Chapter 8: Trendlines and Regression Analysis 311 Learning Objectives 311 Modeling Relationships and Trends in Data 313 Analytics in Practice: Using Predictive Trendline Models at Procter & Gamble 317 Simple Linear Regression 317 Finding the Best-Fitting Regression Line 319 • Using Regression Models for Prediction 319 • Least-Squares Regression 320 • Simple Linear Regression with Excel 322 • Regression as Analysis of Variance 324 • Testing Hypotheses for Regression Coefficients 325 • Confidence Intervals for Regression Coefficients 325 Residual Analysis and Regression Assumptions 326 Checking Assumptions 327 Multiple Linear Regression 329 Analytics in Practice: Using Linear Regression and Interactive Risk Simulators to Predict Performance at Aramark 332 Building Good Regression Models 334 Correlation and Multicollinearity 336 • Practical Issues in Trendline and Regression Modeling 338 Regression with Categorical Independent Variables 338 Categorical Variables with More Than Two Levels 341 Regression Models with Nonlinear Terms 343 Key Terms 345 • Chapter 8 Technology Help 345 • Problems and Exercises 346 • Case: Performance Lawn Equipment 350 Chapter 9: Forecasting Techniques Learning Objectives 353 Analytics in Practice: Forecasting Call-Center Demand at L.L.Bean 354 Qualitative and Judgmental Forecasting 355 Historical Analogy 327 • The Delphi Method 355 • Indicators and Indexes 356 Statistical Forecasting Models 357 Forecasting Models for Stationary Time Series 359 Moving Average Models 359 • Error Metrics and Forecast Accuracy 361 • Exponential Smoothing Models 363 Forecasting Models for Time Series with a Linear Trend 366 Double Exponential Smoothing 366 • Regression-Based Forecasting for Time Series

with a Linear Trend 368

```
Forecasting Time Series with Seasonality 369
     Regression-Based Seasonal Forecasting Models 369 • Holt-Winters Models for
     Forecasting Time Series with Seasonality and No Trend 371 • Holt-Winters Models
     for Forecasting Time Series with Seasonality and Trend 373 • Selecting Appropriate
     Time-Series-Based Forecasting Models 376
  Regression Forecasting with Causal Variables 376
  The Practice of Forecasting 377
  Analytics in Practice: Forecasting at NBCUniversal 378
  Key Terms 379 • Chapter 9 Technology Help 380 • Problems and Exercises 380 •
  Case: Performance Lawn Equipment 382
Chapter 10: Introduction to Data Mining 383
  Learning Objectives 383
  The Scope of Data Mining
  Cluster Analysis 386
     Measuring Distance Between Objects 387 • Normalizing Distance
     Measures 388 • Clustering Methods 388
  Classification 390
     An Intuitive Explanation of Classification 391 • Measuring Classification
     Performance 392 • Classification Techniques 393
  Association 398
  Cause-and-Effect Modeling 400
  Analytics In Practice: Successful Business Applications of Data Mining 402
  Key Terms 402 • Chapter 10 Technology Help 403 • Problems and Exercises 403 •
  Case: Performance Lawn Equipment 404
Chapter 11: Spreadsheet Modeling and Analysis 405
  Learning Objectives 405
  Analytics in Practice: Using Spreadsheet Modeling and Analysis at Nestlé 407
  Model-Building Strategies 407
     Building Models Using Logic and Business Principles 407 • Building Models Using
     Influence Diagrams 408 • Building Models Using Historical Data 409 • Model
     Assumptions, Complexity, and Realism 410
  Implementing Models on Spreadsheets 410
     Spreadsheet Design 411 • Spreadsheet Quality 412 • Data Validation 414
  Analytics in Practice: Spreadsheet Engineering at Procter & Gamble 416
  Descriptive Spreadsheet Models 416
     Staffing Decisions 417 • Single-Period Purchase Decisions 418 • Overbooking
     Decisions 420
  Analytics in Practice: Using an Overbooking Model at a Student Health Clinic 421
     Retail Markdown Decisions 421
  Predictive Spreadsheet Models 423
     New Product Development Model 423 • Cash Budgeting 425 • Retirement
     Planning 426 • Project Management 426
  Prescriptive Spreadsheet Models 429
     Portfolio Allocation 429 • Locating Central Facilities 430 • Job Sequencing 432
```

```
Analyzing Uncertainty and Model Assumptions 434
     What-If Analysis 434 • Data Tables 434 • Scenario Manager 437 • Goal
     Seek 438
  Key Terms 440 • Chapter 11 Technology Help 441 • Problems and Exercises 442 •
  Case: Performance Lawn Equipment 449
Chapter 12: Simulation and Risk Analysis 451
  Learning Objectives 451
  Monte Carlo Simulation 453
  Random Sampling from Probability Distributions 455
  Generating Random Variates using Excel Functions 457
     Discrete Probability Distributions 457 • Uniform Distributions 458 • Exponential
     Distributions 459 • Normal Distributions 459 • Binomial Distributions 461 •
     Triangular Distributions 461
  Monte Carlo Simulation in Excel 463
     Profit Model Simulation 463 • New Product Development 466 • Retirement
     Planning 468 • Single-Period Purchase Decisions 469 • Overbooking
     Decisions 472 • Project Management 472
  Analytics in Practice: Implementing Large-Scale Monte Carlo Spreadsheet
  Models 474
  Dynamic Systems Simulation 475
     Simulating Waiting Lines 477
  Analytics in Practice: Using Systems Simulation for Agricultural Product
  Development 480
  Key Terms 481 • Chapter 12 Technology Help 481 • Problems and Exercises 481 •
  Case: Performance Lawn Equipment 491
Part 4: Prescriptive Analytics
Chapter 13: Linear Optimization 493
  Learning Objectives 493
  Optimization Models 494
  Analytics in Practice: Using Optimization Models for Sales Planning at NBC 496
  Developing Linear Optimization Models 497
     Identifying Decision Variables, the Objective, and Constraints 498 • Developing a
     Mathematical Model 499 • More About Constraints 500 • Implementing Linear
     Optimization Models on Spreadsheets 502 • Excel Functions to Avoid in Linear
     Optimization 503
  Solving Linear Optimization Models 504
     Solver Answer Report 506 • Graphical Interpretation of Linear Optimization with
     Two Variables 507
  How Solver Works 513
     How Solver Creates Names in Reports 514
  Solver Outcomes and Solution Messages 515
     Unique Optimal Solution 515 • Alternative (Multiple) Optimal Solutions 515 •
     Unbounded Solution 515 • Infeasibility 517
```

```
Applications of Linear Optimization 519
     Blending Models 519 • Dealing with Infeasibility 520 • Portfolio Investment
     Models 521 • Scaling Issues in Using Solver 523 • Transportation
     Models 526 • Multiperiod Production Planning Models 529 • Multiperiod
     Financial Planning Models 533
  Analytics in Practice: Linear Optimization in Bank Financial Planning 536
  Key Terms 537 • Chapter 13 Technology Help 537 • Problems and Exercises 538 •
  Case: Performance Lawn Equipment 550
Chapter 14: Integer and Nonlinear Optimization 551
  Learning Objectives 551
  Integer Linear Optimization Models 552
     Models with General Integer Variables 553 • Workforce-Scheduling Models 556 •
     Alternative Optimal Solutions 559
  Models with Binary Variables 561
     Using Binary Variables to Model Logical Constraints 562 • Applications in Supply
     Chain Optimization 563
  Analytics in Practice: Supply Chain Optimization at Procter & Gamble 567
  Nonlinear Optimization Models 567
     A Nonlinear Pricing Decision Model 567 • Quadratic Optimization 571 • Practical
     Issues Using Solver for Nonlinear Optimization 572
  Analytics in Practice: Applying Nonlinear Optimization at Prudential Securities 573
  Non-Smooth Optimization 574
     Evolutionary Solver 574 • Evolutionary Solver for Sequencing and Scheduling
     Models 577 • The Traveling Salesperson Problem 579
  Key Terms 581 • Chapter 14 Technology Help 581 • Problems and Exercises 582 •
   Case: Performance Lawn Equipment 591
Chapter 15: Optimization Analytics 593
  Learning Objectives 593
  What-If Analysis for Optimization Models 594
     Solver Sensitivity Report 595 • Using the Sensitivity Report 600 •
     Degeneracy 601 • Interpreting Solver Reports for Nonlinear Optimization
     Models 601
  Models with Bounded Variables 603
     Auxiliary Variables for Bound Constraints 606
  What-If Analysis for Integer Optimization Models 609
  Visualization of Solver Reports 611
  Using Sensitivity Information Correctly 618
  Key Terms 622 • Chapter 15 Technology Help 622 • Problems and Exercises 622 •
  Case: Performance Lawn Equipment 629
Part 5: Making Decisions
Chapter 16: Decision Analysis 631
  Learning Objectives 631
```

Formulating Decision Problems 633

Decision Strategies Without Outcome Probabilities 634

Decision Strategies for a Minimize Objective 634 • Decision Strategies for a Maximize Objective 636 • Decisions with Conflicting Objectives 636

Decision Strategies with Outcome Probabilities 638

Average Payoff Strategy 638 • Expected Value Strategy 638 • Evaluating Risk 639

Decision Trees 640

Decision Trees and Risk 642 • Sensitivity Analysis in Decision Trees 645

The Value of Information 646

Decisions with Sample Information 647 • Bayes's Rule 648

Utility and Decision Making 649

Constructing a Utility Function 650 • Exponential Utility Functions 653

Analytics in Practice: Using Decision Analysis in Drug Development 654

Key Terms 655 • Chapter 16 Technology Help 655 • Problems and Exercises 656 • Case: Performance Lawn Equipment 660

**Online Supplements:** Information about how to access and use Analytic Solver Basic are available for download at www.pearsonglobaleditions.com.

Getting Started with Analytic Solver

Using Advanced Regression Techniques in Analytic Solver

Using Forecasting Techniques in Analytic Solver

Using Data Mining in Analytic Solver

Model Analysis in Analytic Solver

Using Monte Carlo Simulation in Analytic Solver

Using Linear Optimization in Analytic Solver

Using Integer and Nonlinear Optimization in Analytic Solver

Using Optimization Parameter Analysis in Analytic Solver

Using Decision Trees in Analytic Solver

Appendix A 661 Glossary 685 Index 693

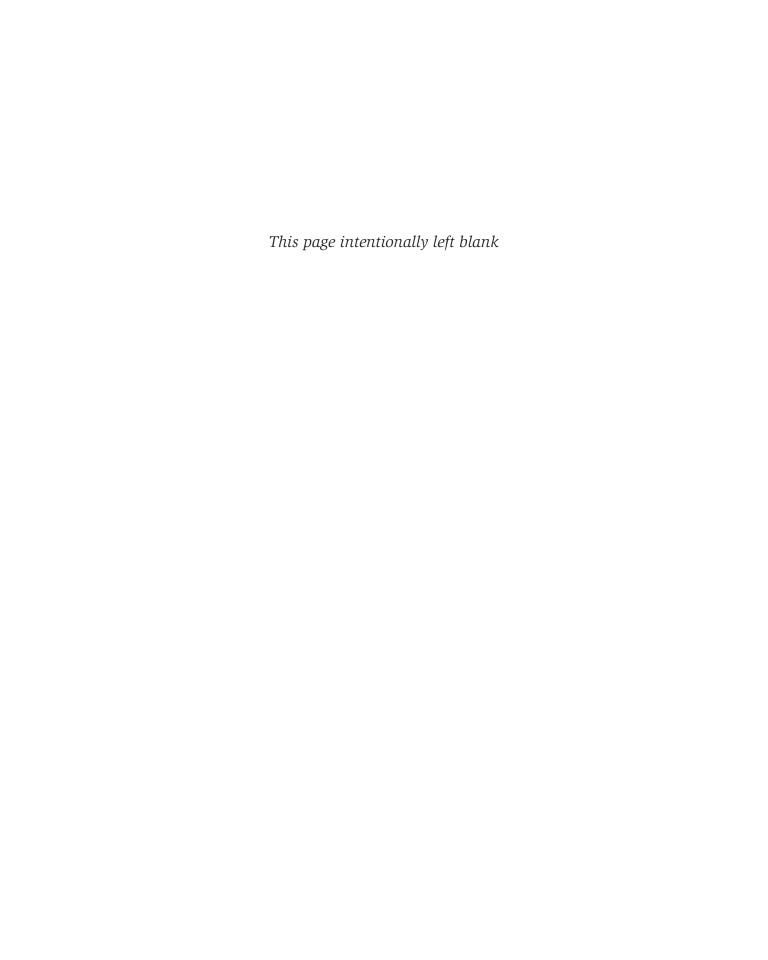

## **Preface**

In 2007, Thomas H. Davenport and Jeanne G. Harris wrote a groundbreaking book, *Competing on Analytics: The New Science of Winning* (Boston: Harvard Business School Press). They described how many organizations are using analytics strategically to make better decisions and improve customer and shareholder value. Over the past several years, we have seen remarkable growth in analytics among all types of organizations. The Institute for Operations Research and the Management Sciences (INFORMS) noted that analytics software as a service is predicted to grow at three times the rate of other business segments in upcoming years. In addition, the *MIT Sloan Management Review* in collaboration with the IBM Institute for Business Value surveyed a global sample of nearly 3,000 executives, managers, and analysts. This study concluded that top-performing organizations use analytics five times more than lower performers, that improvement of information and analytics was a top priority in these organizations, and that many organizations felt they were under significant pressure to adopt advanced information and analytics approaches. Since these reports were published, the interest in and the use of analytics has grown dramatically.

In reality, business analytics has been around for more than a half-century. Business schools have long taught many of the core topics in business analytics—statistics, data analysis, information and decision support systems, and management science. However, these topics have traditionally been presented in separate and independent courses and supported by textbooks with little topical integration. This book is uniquely designed to present the emerging discipline of business analytics in a unified fashion consistent with the contemporary definition of the field.

#### **About the Book**

This book provides undergraduate business students and introductory graduate students with the fundamental concepts and tools needed to understand the role of modern business analytics in organizations, to apply basic business analytics tools in a spreadsheet environment, and to communicate with analytics professionals to effectively use and interpret analytic models and results for making better business decisions. We take a balanced, holistic approach in viewing business analytics from descriptive, predictive, and prescriptive perspectives that define the discipline.

<sup>&</sup>lt;sup>1</sup>Anne Robinson, Jack Levis, and Gary Bennett, INFORMS News: INFORMS to Officially Join Analytics Movement. http://www.informs.org/ORMS-Today/Public-Articles/October-Volume-37-Number-5/INFORMS-News-INFORMS-to-Officially-Join-Analytics-Movement.

<sup>&</sup>lt;sup>2</sup>"Analytics: The New Path to Value," MIT Sloan Management Review Research Report, Fall 2010.

This book is organized in five parts.

#### **1.** Foundations of Business Analytics

The first two chapters provide the basic foundations needed to understand business analytics and to manipulate data using Microsoft Excel. Chapter 1 provides an introduction to business analytics and its key concepts and terminology, and includes an appendix that reviews basic Excel skills. Chapter 2, Database Analytics, is a unique chapter that covers intermediate Excel skills, Excel template design, and PivotTables.

#### 2. Descriptive Analytics

Chapters 3 through 7 cover fundamental tools and methods of data analysis and statistics. These chapters focus on data visualization, descriptive statistical measures, probability distributions and data modeling, sampling and estimation, and statistical inference. We subscribe to the American Statistical Association's recommendations for teaching introductory statistics, which include emphasizing statistical literacy and developing statistical thinking, stressing conceptual understanding rather than mere knowledge of procedures, and using technology for developing conceptual understanding and analyzing data. We believe these goals can be accomplished without introducing every conceivable technique into an 800–1,000 page book as many mainstream books currently do. In fact, we cover all essential content that the state of Ohio has mandated for undergraduate business statistics across all public colleges and universities.

#### 3. Predictive Analytics

In this section, Chapters 8 through 12 develop approaches for applying trendlines and regression analysis, forecasting, introductory data mining techniques, building and analyzing models on spreadsheets, and simulation and risk analysis.

#### **4.** Prescriptive Analytics

Chapters 13 and 14 explore linear, integer, and nonlinear optimization models and applications. Chapter 15, Optimization Analytics, focuses on what-if and sensitivity analysis in optimization, and visualization of Solver reports.

#### 5. Making Decisions

Chapter 16 focuses on philosophies, tools, and techniques of decision analysis.

#### Changes to the Third Edition

The third edition represents a comprehensive revision that includes many significant changes. The book now relies only on native Excel, and is independent of platforms, allowing it to be used easily by students with either PC or Mac computers. These changes provide students with enhanced Excel skills and basic understanding of fundamental concepts. *Analytic Solver* is no longer integrated directly in the book, but is illustrated in online supplements to facilitate revision as new software updates may occur. These supplements plus information regarding how to access *Analytic Solver* may be accessed at http://www.pearsonglobaleditions.com.

Key changes to this edition are as follows:

Also available for purchase (separately) is MyLab Statistics, a teaching and learning platform that empowers you to reach every student. By combining trusted author content with digital tools and a flexible platform, MyLab personalizes the

- learning experience and improves results for each student. For example, new Excel and StatCrunch Projects help students develop business decision-making skills.
- Each chapter now includes a short section called *Technology Help*, which provides useful summaries of key Excel functions and procedures, and the use of supplemental software including *StatCrunch* and *Analytic Solver Basic*.
- Chapter 1 includes an Appendix reviewing basic Excel skills, which will be used throughout the book.
- Chapter 2, Database Analytics, is a new chapter derived from the second edition that focuses on applications of Excel functions and techniques for dealing with spreadsheet data, including a new section on Excel template design.
- Chapter 3, Data Visualization, includes a new Appendix illustrating Excel tools for Windows and a brief overview of Tableau.
- Chapter 5, Probability Distributions and Data Modeling, includes a new section on Combinations and Permutations.
- Chapter 6, Sampling and Estimation, provides a discussion of using data visualization for confidence interval comparison.
- Chapter 9, Forecasting Techniques, now includes Excel approaches for double exponential smoothing and Holt-Winters models for seasonality and trend.
- Chapter 10, Introduction to Data Mining, has been completely rewritten to illustrate simple data mining techniques that can be implemented on spreadsheets using Excel.
- Chapter 11, Spreadsheet Modeling and Analysis, is now organized along the analytic classification of descriptive, predictive, and prescriptive modeling.
- Chapter 12 has been rewritten to apply Monte-Carlo simulation using only Excel, with an additional section of systems simulation concepts and approaches.
- Optimization topics have been reorganized into two chapters—Chapter 13, Linear Optimization, and Chapter 14, Integer and Nonlinear Optimization, which rely only on the Excel-supplied *Solver*.
- Chapter 15 is a new chapter called Optimization Analytics, which focuses on what-if and sensitivity analysis, and visualization of *Solver* reports; it also includes a discussion of how *Solver* handles models with bounded variables.

In addition, we have carefully checked, and revised as necessary, the text and problems for additional clarity. We use major section headings in each chapter and tie these clearly to the problems and exercises, which have been revised and updated throughout the book. At the end of each section we added several "Check Your Understanding" questions that provide a basic review of fundamental concepts to improve student learning. Finally, new Analytics in Practice features have been incorporated into several chapters.

#### **Features of the Book**

- Chapter Section Headings—with "Check Your Understanding" questions that provide a means to review fundamental concepts.
- Numbered Examples—numerous, short examples throughout all chapters illustrate concepts and techniques and help students learn to apply the techniques and understand the results.
- **"Analytics in Practice"**—at least one per chapter, this feature describes real applications in business.
- **Learning Objectives**—lists the goals the students should be able to achieve after studying the chapter.

- **Key Terms**—bolded within the text and listed at the end of each chapter, these words will assist students as they review the chapter and study for exams. Key terms and their definitions are contained in the glossary at the end of the book.
- **End-of-Chapter Problems and Exercises**—clearly tied to sections in each chapter, these help to reinforce the material covered through the chapter.
- Integrated Cases—allow students to think independently and apply the relevant tools at a higher level of learning.
- **Data Sets and Excel Models**—used in examples and problems and are available to students at www.pearsonglobaleditions.com.

#### **Software Support**

Technology Help sections in each chapter provide additional support to students for using Excel functions and tools, Tableau, and StatCrunch.

Online supplements provide detailed information and examples for using *Analytic Solver Basic*, which provides more powerful tools for data mining, Monte-Carlo simulation, optimization, and decision analysis. These can be used at the instructor's discretion, but are not necessary to learn the fundamental concepts that are implemented using Excel. Instructions for obtaining licenses for *Analytic Solver Basic* can be found on the book's website, http://www.pearsonglobaleditions.com.

#### To the Students

To get the most out of this book, you need to do much more than simply read it! Many examples describe in detail how to use and apply various Excel tools or add-ins. We highly recommend that you work through these examples on your computer to replicate the outputs and results shown in the text. You should also compare mathematical formulas with spreadsheet formulas and work through basic numerical calculations by hand. Only in this fashion will you learn how to use the tools and techniques effectively, gain a better understanding of the underlying concepts of business analytics, and increase your proficiency in using Microsoft Excel, which will serve you well in your future career.

Visit the companion Web site (www.pearsonglobaleditions.com) for access to the following:

- Online Files: Data Sets and Excel Models—files for use with the numbered examples and the end-of-chapter problems. (For easy reference, the relevant file names are italicized and clearly stated when used in examples.)
- Online Supplements for *Analytic Solver Basic*: Online supplements describing the use of *Analytic Solver* that your instructor might use with selected chapters.

#### To the Instructors

MyLab Statistics is now available with Evans "Business Analytics" 3e: MyLab™ Statistics is the teaching and learning platform that empowers instructors to reach every student. Teach your course your way with a flexible platform. Collect, crunch, and communicate with data in StatCrunch®, an integrated Web-based statistical software. Empower each learner with personalized and interactive practice. Tailor your course to your students' needs with enhanced reporting features. Available with the complete eText, accessible anywhere with the Pearson eText app.

Instructor's Resource Center—Reached through a link at www.pearsonglobaleditions. com, the Instructor's Resource Center contains the electronic files for the complete Instructor's Solutions Manual, PowerPoint lecture presentations, and the Test Item File.

- Register, redeem, log in at www.pearsonglobaleditions.com: instructors can access a variety of print, media, and presentation resources that are available with this book in downloadable digital format.
- Instructor's Solutions Manual—The Instructor's Solutions Manual, updated and revised for the second edition by the author, includes Excel-based solutions for all end-of-chapter problems, exercises, and cases.
- PowerPoint presentations—The PowerPoint slides, revised and updated by the author, provide an instructor with individual lecture outlines to accompany the text. The slides include nearly all of the figures, tables, and examples from the text. Instructors can use these lecture notes as they are or can easily modify the notes to reflect specific presentation needs.
- *Test Bank*—The TestBank is prepared by Paolo Catasti from Virginia Commonwealth University.
- Need help? Pearson Education's dedicated technical support team is ready to assist instructors with questions about the media supplements that accompany this text. The supplements are available to adopting instructors. Detailed descriptions are provided at the Instructor's Resource Center.

#### **Acknowledgments**

I would like to thank the staff at Pearson Education for their professionalism and dedication to making this book a reality. In particular, I want to thank Angela Montoya, Kathleen Manley, Karen Wernholm, Kaylee Carlson, Jean Choe, Bob Carroll, and Patrick Barbera. I would also like to thank Gowri Duraiswamy at SPI, and accuracy and solutions checker Jennifer Blue for their outstanding contributions to producing this book. I also want to acknowledge Daniel Fylstra and his staff at Frontline Systems for working closely with me on providing *Analytic Solver Basic* as a supplement with this book. If you have any suggestions or corrections, please contact the author via email at james.evans@uc.edu.

James R. Evans
Department of Operations, Business Analytics, and Information Systems
University of Cincinnati
Cincinnati, Ohio

#### **Global Edition Acknowledgments**

Pearson would like to thank Alicia Tan Yiing Fei, Taylor's University Malaysia; Dániel Kehl, University of Pécs; and Roland Baczur, University of Pécs for their contribution to the Global Edition.

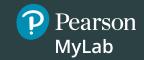

# Get the Most Out of MyLab Statistics mmi

Statistics courses are continuously evolving to help today's students succeed. It's more challenging than ever to support students with a wide range of backgrounds, learner styles, and math anxieties. The flexibility to build a course that fits instructors' individual course formats—with a variety of content options and multimedia resources all in one place—has made MyLab Statistics the market-leading solution for teaching and learning mathematics since its inception.

78% of students say MyLab Statistics helped them learn their course content.\*

### Teach your course with a consistent author voice

With market-leading author content options, your course can fit your style. Pearson offers the widest variety of content options, addressing a range of approaches and learning styles, authored by thought leaders across the business and math curriculum. MyLab™ Statistics is tightly integrated with each author's style, offering a range of author-created multimedia resources, so your students have a consistent experience.

Thanks to feedback from instructors and students from more than 10,000 institutions, MyLab Statistics continues to transform—delivering new content, innovative learning resources, and platform updates to support students and instructors, today and in the future.

\*Source: 2018 Student Survey, n 31,721

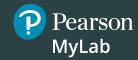

# **Resources for Success**

## MyLab Statistics Online Course for Business Analytics

## by James R. Evans

MyLab™ Statistics is available to accompany Pearson's market leading text offerings. To give students a consistent tone, voice, and teaching method each text's flavor and approach is tightly integrated throughout the accompanying MyLab Statistics course, making learning the material as seamless as possible.

#### Enjoy hands off grading with Excel Projects

Using proven, field-tested technology, auto-graded Excel Projects let instructors seamlessly integrate Microsoft Excel content into the course without manually grading spreadsheets. Students can practice important statistical skills in Excel, helping them master key concepts and gain proficiency with the program.

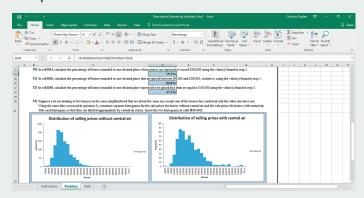

# Homework and Tests All Assignments All Assignments All Assignments Time Gradebook Score O Study Plan for Chapter 4 Review Quiz Chapter 4 Review Quiz Chapter 4 Review Personalized Homework - You must do Chapter 4 Review Quiz before starting this assignment.

#### StatCrunch

StatCrunch, Pearson's powerful web-based statistical software, instructors and students can access tens of thousands of data sets including those from the textbook, perform complex analyses, and generate compelling reports. StatCrunch is integrated directly into MyLab Statistics or available as a standalone product. To learn more, go to www.statcrunch.com on any laptop, tablet, or smartphone.

# Technology Tutorials and Study Cards

MyLab makes learning and using a variety of statistical software programs as seamless and intuitive as possible. Download data sets from the text and MyLab exercises directly into Excel. Students can also access instructional support tools including tutorial videos, study cards, and manuals for a variety of statistical software programs including StatCrunch, Excel, Minitab, JMP, R, SPSS, and TI83/84 calculators.

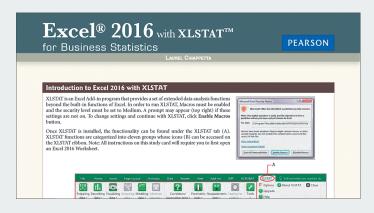

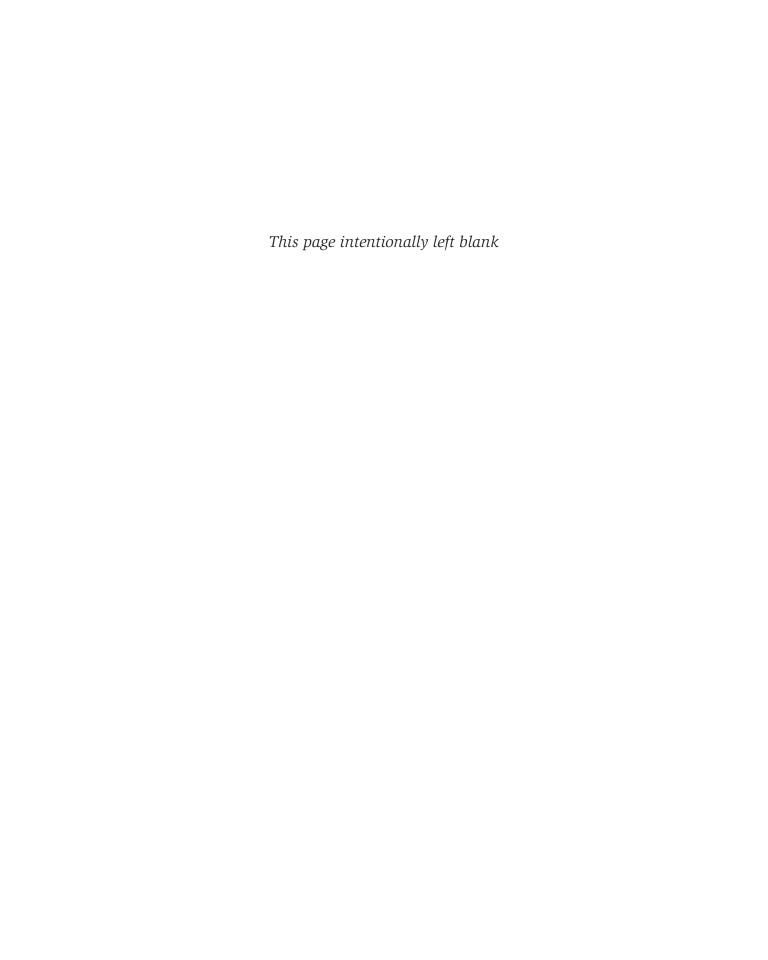

# **About the Author**

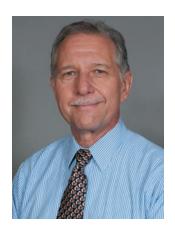

James R. Evans
Professor Emeritus, University of Cincinnati, Lindner College of Business

James R. Evans is Professor Emeritus in the Department of Operations, Business Analytics, and Information Systems in the College of Business at the University of Cincinnati. He holds BSIE and MSIE degrees from Purdue and a PhD in Industrial and Systems Engineering from Georgia Tech.

Dr. Evans has published numerous textbooks in a variety of business disciplines, including statistics, decision models, and analytics, simulation and risk analysis, network optimization, operations management, quality management, and creative thinking. He has published 100 papers in journals such as *Management Science, IIE Transactions, Decision Sciences, Interfaces*, the *Journal of Operations Management, the Quality Management Journal*, and many others, and wrote a series of columns in *Interfaces* on creativity in management science and operations research during the 1990s. He has also served on numerous journal editorial boards and is a past-president and Fellow of the Decision Sciences Institute. In 1996, he was an INFORMS Edelman Award Finalist as part of a project in supply chain optimization with Procter & Gamble that was credited with helping P&G save over \$250,000,000 annually in their North American supply chain, and consulted on risk analysis modeling for Cincinnati 2012's Olympic Games bid proposal.

A recognized international expert on quality management, he served on the Board of Examiners and the Panel of Judges for the Malcolm Baldrige National Quality Award. Much of his research has focused on organizational performance excellence and measurement practices.

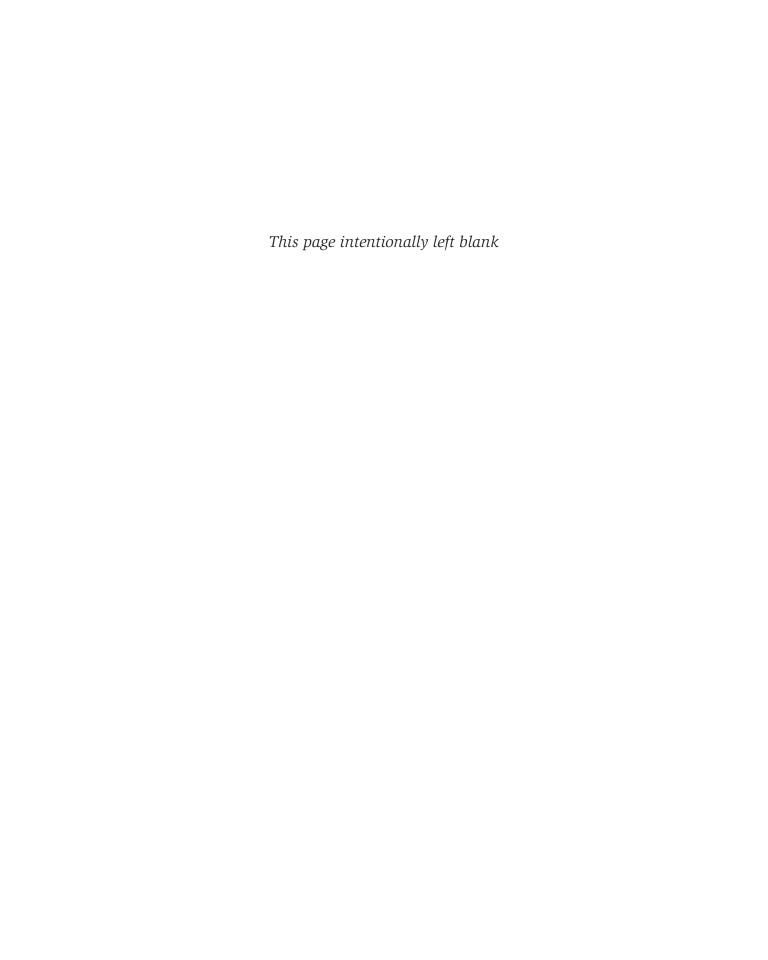

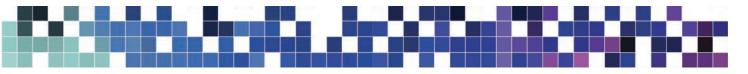

## Credits

#### **Text Credits**

**Chapter 3** page 129 Prem Thomas, MD and Seth Powsner, MD "Data Presentation for Quality Improvement", 2005, AMIA.

**Appendix A** page 661–663 National Institute of Standards and Technology.

#### **Photo Credits**

**Chapter 1** page 29 NAN728/Shutterstock page 56 hans12/Fotolia

Chapter 2 page 75 NAN728/Shutterstock page 86 2jenn/Shutterstock

**Chapter 3** page 113 ESB Professional/Shutterstock

Chapter 4 page 143 Nataliiap/Shutterstock page 191 langstrup/123RF

**Chapter 5** page 201 PeterVrabel/Shutterstock page 223 Fantasista/Fotolia page 237 Victor Correia/Shutterstock.com

**Chapter 6** page 247 Robert Brown Stock/Shutterstock page 252 Stephen Finn/Shutterstock.com

**Chapter 7** page 275 Jirsak/Shutterstock page 301 Hurst Photo/Shutterstock

**Chapter 8** page 311 Luca Bertolli/123RF page 333 Gunnar Pippel/Shutterstock page 333 Vector-Illustration/Shutterstock page 333 Claudio Divizia/Shutterstock page 333 Nataliia Natykach/Shutterstock

**Chapter 9** page 353 rawpixel/123RF page 379 Sean Pavone/Shutterstock

Chapter 10 page 383 Laborant/Shutterstock page 402 Helder Almeida/Shutterstock

**Chapter 11** page 405 marekuliasz/Shutterstock page 416 Bryan Busovicki/Shutterstock page 421 Poprotskiy Alexey/Shutterstock

**Chapter 12** page 451 Stephen Rees/Shutterstock page 475 Vladitto/Shutterstock

**Chapter 13** page 493 Pinon Road/Shutterstock page 496 bizoo\_n/Fotolia page 537 2jenn/Shutterstock

Chapter 14 page 551 Jirsak/Shutterstock page 567 Kheng Guan Toh/Shutterstock

**Chapter 15** page 593 Alexander Orlov/Shutterstock

**Chapter 16** page 631 marekuliasz/Shutterstock page 655 SSokolov/Shutterstock

**Front Matter** James R. Evans

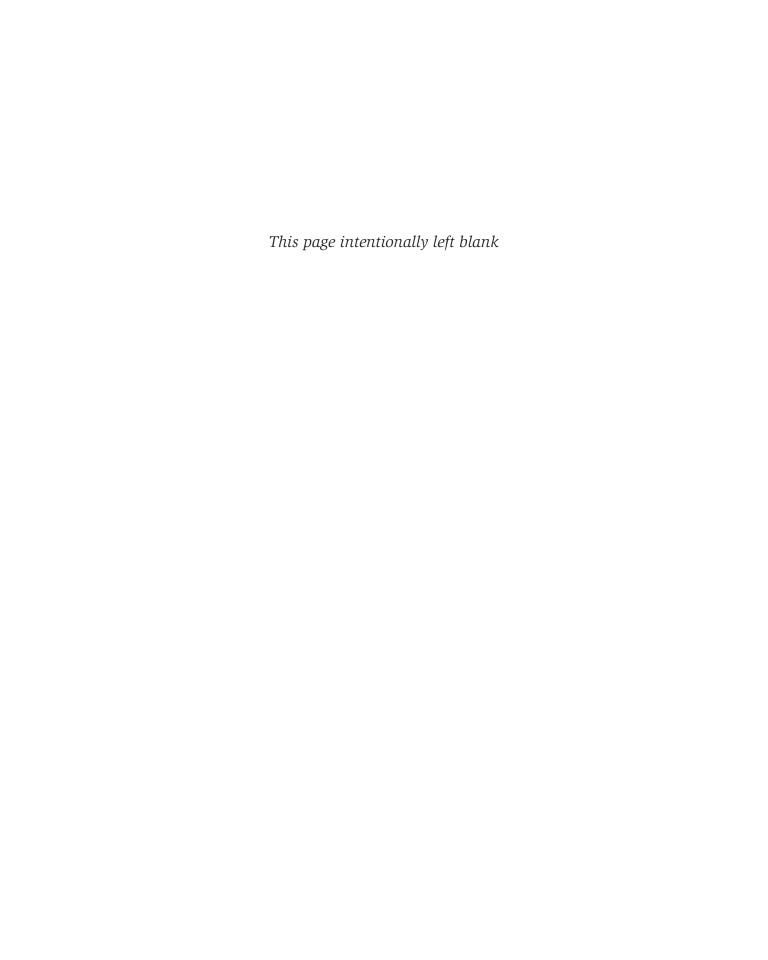

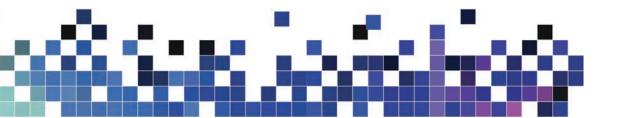

# Introduction to Business Analytics

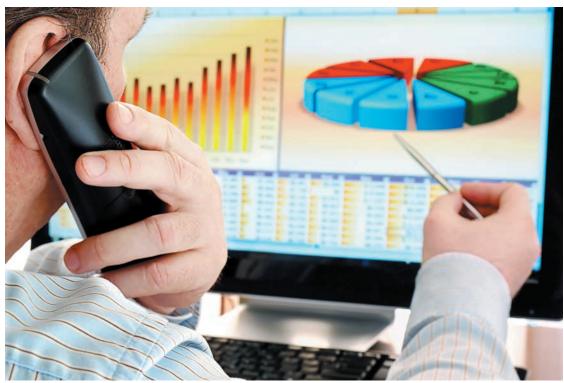

NAN728/Shutterstock

#### LEARNING OBJECTIVES

After studying this chapter, you will be able to:

- Define business analytics.
- Explain why analytics is important in today's business environment.
- State some typical examples of business applications in which analytics would be beneficial.
- Summarize the evolution of business analytics and explain the concepts of business intelligence, operations research and management science, and decision support systems.
- Explain the difference between descriptive, predictive, and prescriptive analytics.
- State examples of how data are used in business.

- Explain the concept of a model and various ways a model can be characterized.
- Define and list the elements of a decision model.
- Illustrate examples of descriptive, predictive, and prescriptive models.
- Explain the difference between uncertainty and risk.
- Define the terms optimization, objective function, and optimal solution.
- Explain the difference between a deterministic and stochastic decision model.
- List and explain the steps in the problem-solving process.

The purpose of this book is to provide you with a basic introduction to the concepts, methods, and models used in business analytics so that you will develop an appreciation not only for its capabilities to support and enhance business decisions, but also for the ability to use business analytics at an elementary level in your work. In this chapter, we introduce you to the field of business analytics and set the foundation for many of the concepts and techniques that you will learn. Let's start with a rather innovative example.

Most of you have likely been to a zoo, seen the animals, had something to eat, and bought some souvenirs. You probably wouldn't think that managing a zoo is very difficult; after all, it's just feeding and taking care of the animals, right? A zoo might be the last place that you would expect to find business analytics being used, but not anymore. The Cincinnati Zoo & Botanical Garden has been an "early adopter" and one of the first organizations of its kind to exploit business analytics.<sup>1</sup>

Despite generating more than two-thirds of its budget through its own fundraising efforts, the zoo wanted to reduce its reliance on local tax subsidies even further by increasing visitor attendance and revenues from secondary sources such as membership, food, and retail outlets. The zoo's senior management surmised that the best way to realize more value from each visit was to offer visitors a truly transformed customer experience. By using business analytics to gain greater insight into visitors' behavior and tailoring operations to their preferences, the zoo expected to increase attendance, boost membership, and maximize sales.

The project team—which consisted of consultants from IBM and Brightstar Partners, as well as senior executives from the zoo—began translating the organization's goals into technical solutions. The zoo worked to create a business analytics platform that was capable of delivering the desired goals by combining data from ticketing and point-of-sale systems throughout the zoo with membership information and geographical data gathered from the ZIP codes of all visitors. This enabled the creation of reports and dashboards that gave everyone from senior managers to zoo staff access to real-time information that helped them optimize operational management and transform the customer experience.

By integrating weather forecast data, the zoo is now able to compare current forecasts with historic attendance and sales data, supporting better decision making for labor scheduling and inventory planning. Another area where the solution delivers new insight is food service. By opening food outlets at specific times of day when demand is highest (for example, keeping ice cream kiosks open in the

<sup>&</sup>lt;sup>1</sup>IBM Software Business Analtyics, "Cincinnati Zoo transforms customer experience and boosts profits," © IBM Corporation 2012.